# **100% Money Back**

**Vendor:** Citrix

**Exam Code:** 1Y0-200

**Exam Name:** Managing Citrix XenDesktop 7 Solutions Exam

**Version:** Demo

# **Question Set 1**

# **QUESTION 1**

Scenario: A Citrix Administrator installs XenServer. The administrator provisions one server OS machine to deliver hosted desktops and applications. After conducting tests, the administrator concludes that performance is poor and that application installation is taking longer than expected. The virtual machine takes a long time to install.

Click the Exhibit button to view the XenServer performance information.

Last login: Tue Apr 23 11:59:34 on pts/0 Type "xsconsole" for access to the management console. [root@aca-ng004~]# hdparm -Tt /dev/sda

/dev/sda: Timing cached reads: 27600 MB in 2.00 seconds = 13834.25 MB/sec Timing buffered disk reads: 2 MB in 9.78 seconds = 209.37 KB/sec [root@aca-ng004~]#

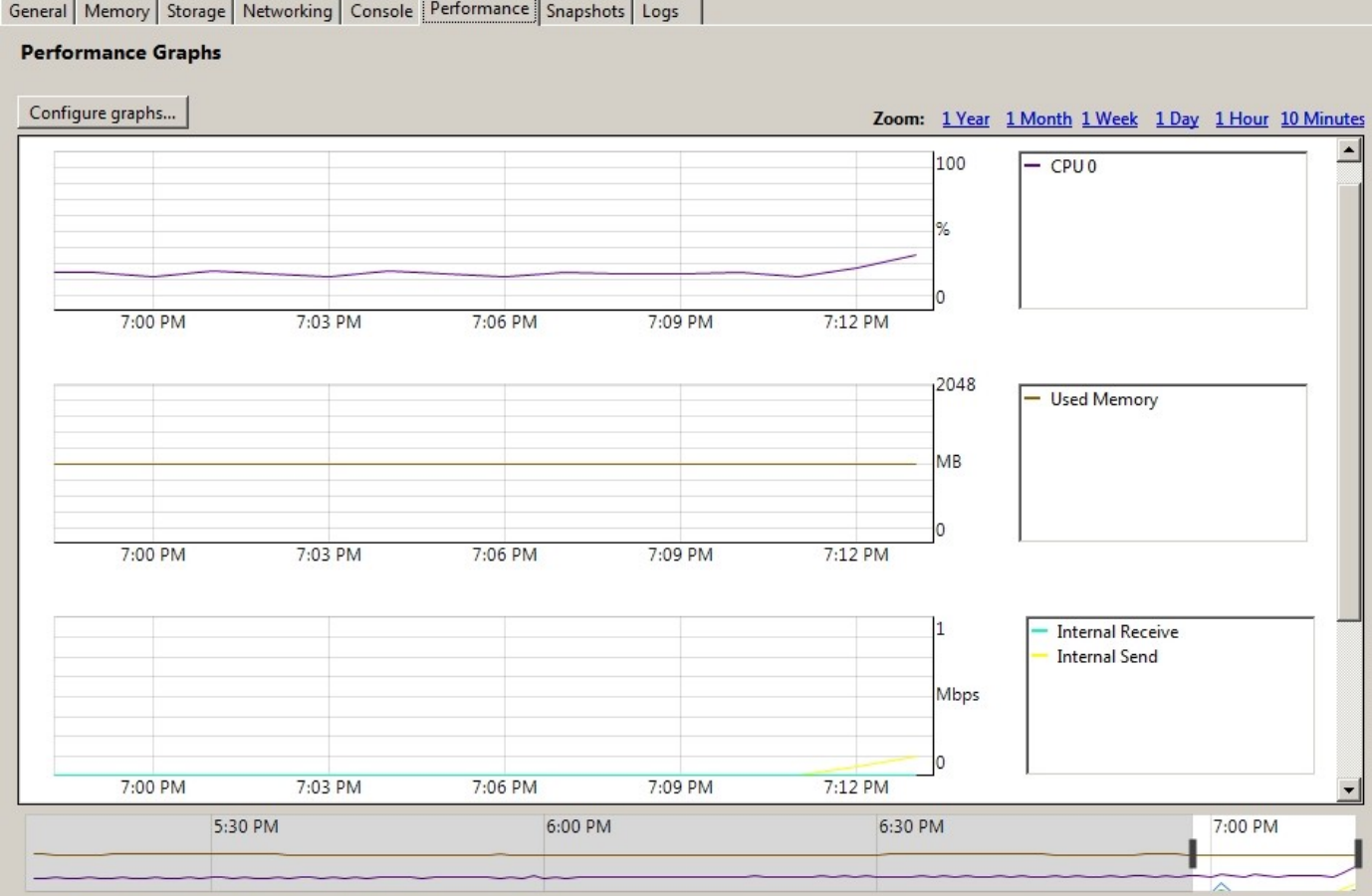

Which component, based on the attached exhibit, could be impacting performance?

- A. CPU
- B. Disk I/O
- C. Memory
- D. Network

# **Correct Answer:** B

# **QUESTION 2**

Scenario: A Citrix Administrator needs to configure StoreFront so that users can access a XenDesktop 7 site and a XenDesktop 5.6 site. Currently, the StoreFront deployment is configured to provide access to the XenDesktop 7 site.

Which action must the administrator take to allow users to access both environments from the StoreFront deployment?

- A. Export the provisioning file for the store.
- B. Configure the store for 'Legacy Support'.
- C. Add the XenDesktop 5.6 Delivery Controllers to the store.
- D. Configure the Secure Ticket Authority for the XenDesktop 5.6 farm.

# **Correct Answer:** C

# **QUESTION 3**

A Citrix Administrator needs to deploy StoreFront services to thin clients which are running the Online plugin.

Which option should the administrator configure so that the thin clients can connect to the StoreFront servers?

- A. Export Provisioning File
- B. Integrate with Citrix Online
- C. Configure Legacy Support
- D. Manage Delivery Controllers

# **Correct Answer:** C

# **QUESTION 4**

A Citrix Administrator could upgrade Citrix Receiver using the \_\_\_\_\_\_\_\_\_\_ or the \_\_\_\_\_\_\_\_\_. (Choose the two correct options to complete the sentence.)

- A. Receiver for Web
- B. Virtual Delivery Agent
- C. Citrix Receiver updater
- D. Command-line Interface

# **Correct Answer:** CD

# **QUESTION 5**

Scenario: A user informs a Citrix Administrator that audio quality has degraded on their virtual desktop that uses personal vDisk. Audio was functioning correctly the previous day. Which action should the administrator take to investigate this issue?

- A. Check the Receiver log on the client device.
- B. Check the audio redirection setting in a Citrix policy.
- C. Review the event log on the user's desktop for errors.
- D. Open session details for the user in Citrix Director.

# **Correct Answer:** D

# **QUESTION 6**

Scenario: An error is displayed in Citrix Director when a Citrix Administrator attempts to shadow a user connected to a desktop hosted on a server OS machine. Shadowing does NOT start.

What is the likely cause of this error?

- A. Remote Assistance is NOT enabled on the server OS machine.
- B. Citrix Receiver is NOT installed on the administrator's workstation.
- C. The administrator does NOT have the Help Desk role in Citrix Studio.
- D. Remote Desktop is NOT configured on the administrator's workstation.

# **Correct Answer:** A

# **QUESTION 7**

Scenario: A user's virtual desktop session running on XenServer is unresponsive and the user is unable to access any applications. Prior to the session becoming unresponsive, the user was working on a very large financial report and did NOT save it. A Citrix Administrator examines the session and determines that Microsoft Excel has frozen the session. Which tool could the administrator use to end the Excel process without ending the session?

- A. Citrix Director
- B. Citrix XenCenter
- C. Citrix StoreFront
- D. Task Manager on the Delivery Controller

# **Correct Answer:** A

# **QUESTION 8**

Which two tools could a Citrix Administrator use to determine which virtual desktops have NOT registered with the Delivery Controller? (Choose two.)

- A. Citrix Studio
- B. Citrix Director
- C. Citrix XenCenter
- D. Provisioning Services Console

# **Correct Answer:** AB

# **QUESTION 9**

Which two methods could a Citrix Administrator use to determine whether any user connections failed in the past 60 minutes? (Choose two.)

- A. Check the Windows Event Viewer.
- B. View Windows Performance Monitor.
- C. View Citrix Director Historical Trends.
- D. Monitor the Citrix Director HDX channels.
- E. Check the Citrix Director Dashboard panels.

# **Correct Answer:** C

# **QUESTION 10**

A Citrix Administrator opens Citrix Studio and is unable to make any changes. What is a likely cause of this issue?

- A. TheXenDesktop database is down.
- B. The Configuration Logging database is unavailable.
- C. The administrator is assigned the Desktop Catalog role.
- D. A firewall is blocking traffic over port 1433 from the administrator's device.

# **Correct Answer:** B

# **QUESTION 11**

Which action could a Citrix Administrator take to provide management with a daily report of changes in the environment?

- A. Download the system report in the HDX panel.
- B. Create an HTML report in configuration logging.
- C. Export the event logs from all the Delivery Controllers.
- D. Provide access to the historical trends in Citrix Director.

# **Correct Answer:** B

# **QUESTION 12**

A Citrix Administrator needs to monitor session performance as well as which applications users are accessing.

Which Citrix tool should the administrator use for monitoring?

- A. Studio
- B. Director
- C. StoreFront
- D. XenCenter

# **Correct Answer:** B

# **QUESTION 13**

Based on the information shown in the attached exhibit, does the XenServer host have sufficient CPU resources available?

![](_page_5_Picture_50.jpeg)

Click the Exhibit button to view a screenshot of the Performance Graphs for the XenServer host.

- A. The CPU resources are sufficient, and NO upgrade is required.
- B. The CPU resources are sufficient, but some virtual machines have occasional peaks.
- C. The CPU resources are insufficient; upgrading or running fewer virtual machines is recommended.
- D. The CPU resources are sufficient for now, but running additional virtual machines is NOT recommended.

# **Correct Answer:** A

# **QUESTION 14**

A Citrix Administrator turned on Provisioning Services auditing.

Changes made in the three the state of the changes made in the state of the state of the three condensity of the three correct locations to complete the sentence.)

- A. MCLI
- B. SOAP Server
- C. Provisioning Services Console
- D. Provisioning Services BOOTPTAB Editor
- E. Provisioning Services Boot Device Manager

# **Correct Answer:** ABC

# **QUESTION 15**

Which PowerShell commandlet should a Citrix Administrator use to enable event logging for the authentication service, stores and Receiver for Web?

- A. Set-DSTraceLevel -All -TraceLevel Off
- B. Set-DSTraceLevel -All -TraceLevel Info
- C. Set-DSTraceLevel -All -TraceLevel Verbose
- D. Set-DSTraceLevel -All -TraceLevel Warning

# **Correct Answer:** C

# **QUESTION 16**

A Citrix Administrator finds that Profile Management is NOT writing .INI files back to the User Profile Store. Which log entry type should the administrator enable in Profile Management logging to see which items are being written to the User Profile Store?

- A. File system actions
- B. Common information
- C. File system notifications
- D. Personalized user information

# **Correct Answer:** A

# **QUESTION 17**

After configuring Active Directory authentication on a NetScaler VPX appliance, users report that they are unable to authenticate to NetScaler. Which two steps must a Citrix Administrator complete to troubleshoot this issue? (Choose two.)

- A. Validate that port 389 is open to the domain controller.
- B. Enable AAA authentication logging to monitor user authentication attempts.
- C. Run the LDAP browser from the Delivery Controller to validate LDAP connectivity.
- D. Configure a session policy on the NetScaler virtual server to use the LDAP profile.

# **Correct Answer:** AB

# **QUESTION 18**

A Citrix Administrator needs to shadow a user session from Citrix Director but is unable to connect to the user's Windows 7 virtual desktop.

Which two ports may be blocked by a firewall? (Choose two.)

- A. 80
- B. 135
- C. 443
- D. 1494
- E. 3389

# **Correct Answer:** B

# **QUESTION 19**

A Citrix Administrator identifies that Citrix Studio CANNOT communicate with the Delivery Controller database. Which port may be blocked, preventing Citrix Studio from being able to connect to the database?

- A. 443
- B. 1433
- C. 1494
- D. 27000

# **Correct Answer:** B

# **QUESTION 20**

Scenario: A Citrix Administrator needs to set up a Citrix License Server in the environment. The administrator needs to ensure that all the required ports are opened to access the License Administration Console from the management VLAN.

Which port must the administrator ensure is open to access the License Administration Console from this VLAN?

- A. 80
- B. 443
- C. 7279
- D. 8082
- E. 27000

# **Correct Answer:** D

# **QUESTION 21**

A Citrix Administrator creates a session printer for the Engineering group; however, engineers report that random characters are printed when they print. Which policy settings could be causing the issue?

- A. Printer assignments
- B. Universal driver preference
- C. Wait for printers to be created
- D. Auto-create generic universal printer

# **Correct Answer:** B

# **QUESTION 22**

Users accessing applications hosted on a specific server OS machine are unable to connect to printers from within their sessions. What could be the cause of this issue?

- A. The Universal Print Server is NOT installed.
- B. The universal printer driver policy is disabled.
- C. The auto-create client printer policy is enabled.
- D. The Citrix Print Manager Service is NOT running.

# **Correct Answer:** D

# **QUESTION 23**

After a recent upgrade, a user is attempting to launch Microsoft Word 2010 from Receiver for Web and receives the following error:

Cannot start app 'Microsoft Word 2010'.

What are two potential reasons for this error? (Choose two.)

- A. The application is disabled.
- B. The server OS machine is NOT registered.
- C. The server OS machine is in maintenance mode.
- D. The user does NOT have permission to access the application.

# **Correct Answer:** BC

# **QUESTION 24**

Scenario: An iPad user is connected to the internal wireless network. The user is attempting to use Microsoft Word 2010. This user can see other hosted applications on the iPad but CANNOT see Microsoft Word. Other users have access to Microsoft Word on their iPads.

What is preventing the user from seeing Microsoft Word 2010 on their iPad?

- A. The application is NOT enabled.
- B. NetScaler is NOT configured in StoreFront.
- C. The user is NOT assigned to the application.
- D. The server OS machine is in maintenance mode.

# **Correct Answer:** C

# **QUESTION 25**

Scenario: A user attempts to launch their virtual desktop, "Win7 Desktop," from within Receiver for Web. The virtual desktop fails to launch, and the user receives a notification stating:

Cannot start desktop "Win7 Desktop".

Which two methods could a Citrix Administrator use to resolve the issue? (Choose two.)

- A. Close Receiver for Web and then reopen it.
- B. Restart the virtual desktop using Citrix Director.
- C. Install a new SSL Certificate on the StoreFront server.
- D. Right-click the desktop icon within Receiver for Web and select 'Restart'.

# **Correct Answer:** BD

# **QUESTION 26**

Scenario: A user is unable to access their remote PC. The user has tried to restart the machine but is unable to do so. Why is the user unable to restart the remote PC?

- A. The user is still logged in at their remote PC.
- B. A user CANNOT remotely restart a remote PC.
- C. The Citrix Delivery Service is NOT running on the remote PC.
- D. Citrix Studio has NOT been configured to manage the remote PC.

# **Correct Answer:** B

# **QUESTION 27**

Scenario: A company has two delivery groups with two server OS machines in each delivery group. One delivery group is for Microsoft Office 2007 server OS machines, and one delivery group is for Microsoft Office 2010 server OS machines.

Microsoft Office 2010 users are reporting performance issues, including latency and slowness in general.

Which two tools could a Citrix Administrator use to troubleshoot this issue? (Choose two.)

- A. Citrix Director
- B. Citrix Quick Launch
- C. Performance Monitor
- D. Microsoft Event Viewer

# **Correct Answer:** AC

# **QUESTION 28**

Scenario: A CPU-intensive email application is added to a server OS machine. Several users report poor application performance, including high latency and slowness in general. The Help Desk logs show that this issue occurs at varying times of the day and has been reported from multiple remote offices.

Which two utilities should a Citrix Administrator use to troubleshoot the issue? (Choose two.)

- A. Citrix Studio
- B. CDFControl
- C. Citrix Director
- D. Performance Monitor

# **Correct Answer:** CD

# **QUESTION 29**

After a Citrix Administrator creates a bonded network on XenServer, provisioned desktops fail to start up from the network. What could be a cause of this issue?

- A. UDP 69 is closed.
- B. The MTU is incorrectly configured.
- C. The connection to the CIFS share is broken.
- D. The status of the bonded network shows as 'Disconnected'.

# **Correct Answer:** D

# **QUESTION 30**

The Export Provisioning File option in the StoreFront Management Console contains (Choose the correct phrase to complete the sentence.)

- A. the information required to rebuild a store
- B. connection details for the Delivery Controller
- C. connection details for the hosting infrastructure
- D. connection details for stores, including any Access Gateway deployments and beacons configured for the stores

# **Correct Answer:** D

# **QUESTION 31**

Which three 60-minute historical trends can a Citrix Administrator view when using Citrix Director? (Choose three.)

- A. CPU usage
- B. Machine failures
- C. License checkouts
- D. Connection failures
- E. Concurrent sessions
- F. Memory consumption

# **Correct Answer:** BD

# **QUESTION 32**

Scenario: A Citrix Administrator replaces the production StoreFront server with a new StoreFront server. Users access their resources from StoreFront through NetScaler.

Which NetScaler policy must the administrator modify in order to allow users to continue to access resources securely from external locations?

- A. Traffic
- B. Session
- C. Authorization
- D. Authentication

# **Correct Answer:** B

# **QUESTION 33**

The Sales team requests that a Citrix Administrator enhance the user experience on tablet devices. Which policy setting should the administrator enable to meet the requirements of the Sales team?

- A. Multimedia Conferencing
- B. Flash Content Redirection
- C. Windows Media Redirection
- D. Launch touch-optimized desktop

# **Correct Answer:** D

# **QUESTION 34**

A Citrix Administrator needs to ensure that individual support teams are only able to control the delivery groups for their units.

Which feature should the administrator configure to ensure that the appropriate teams have administrator access to the desktops for their particular unit?

- A. Scopes
- B. Exclusion filters
- C. User assignment
- D. SmartAccess settings

# **Correct Answer:** A

# **QUESTION 35**

Which two actions should a Citrix Administrator take prior to deleting desktop OS machines from a machine catalog? (Choose two.)

- A. Turn off the desktop OS machines.
- B. Place the desktop OS machines in maintenance mode.
- C. Remove the desktop OS machines from the hypervisor.
- D. Delete the Active Directory account for the desktop OS machines.
- E. Enable maintenance mode on the hypervisor hosting the desktop OS machines.

# **Correct Answer:** AB

# **QUESTION 36**

Which two methods could a Citrix Administrator use to ensure that users are able to launch multiple virtual desktop sessions? (Choose two.)

- A. Change the 'Desktops per user' setting in the delivery groups settings.
- B. Give the user multiple devices so that they can have a session open on each.
- C. Create two host connections from the Delivery Controller to different hypervisors.
- D. Create two delivery groups from the same catalog and assign the users to both delivery groups.

# **Correct Answer:** AD

# **QUESTION 37**

A Citrix Administrator publishes an application but receives reports that the application is NOT visible in Receiver through StoreFront.

Why is the application NOT visible to users?

- A. The application is disabled.
- B. The path to the executable is incorrect.
- C. There are some user groups NOT assigned to the application.
- D. There are NO available server OS machines in the machine catalog.

# **Correct Answer:** C

# **QUESTION 38**

Scenario: A Citrix Administrator is publishing a text editor for developers to use when they need to edit their configuration files. The administrator needs to ensure that the text editor launches when a developer attempts to open a configuration file.

What should the administrator implement to ensure that the hosted application launches when a developer attempts to edit a configuration file?

- A. Application Security
- B. Applications Strings
- C. Content Redirection
- D. Advanced Access Control

# **Correct Answer:** C

# **QUESTION 39**

Which action should a Citrix Administrator take to add pooled desktops with personal vDisk to an existing Provisioning Services farm?

- A. Use the XenDesktop Setup Wizard from the Provisioning Services Console.
- B. Create the virtual machines manually and import the target devices using a .CSV file.
- C. Create target devices in the Provisioning Services Console using the MAC addresses.
- D. Enable 'Auto-Add' in the Provisioning Services Console and start up the virtual machines from the network.

# **Correct Answer:** A

# **QUESTION 40**

A Citrix Administrator needs to change the port used for communication between StoreFront and the Delivery Controller.

Which configuration in the StoreFront Management Console should the administrator modify to meet this goal?

A. Stores

- B. Beacons
- C. Gateways
- D. Authentication

# **Correct Answer:** A

# **QUESTION 41**

Scenario: A Citrix Administrator uses Machine Creation Services to provision desktops in an environment. Productivity applications are installed locally into desktop OS machines. The administrator is instructed to update the productivity applications.

Which action should the administrator take after updating the applications in order to ensure that users are provided with the updated applications?

- A. Update the master image then update the delivery group.
- B. Update the machine catalog then update the delivery group.
- C. Update the desktops then update the appropriate machine catalog.
- D. Update the master image then update the appropriate machine catalog.

# **Correct Answer:** D

# **QUESTION 42**

Users report that when they work remotely on weekends, they experience noticeably longer desktop launch times. Which action should a Citrix Administrator take to resolve this issue?

- A. Set peak hours for the weekend.
- B. Analyze the logon times in Citrix Director.
- C. Schedule the weekend backups to run at night.
- D. Increase the number of active machines during the weekends.

# **Correct Answer:** D

# **QUESTION 43**

Which two tools could a Citrix Administrator use to back up XenServer metadata? (Choose two.)

- A. Citrix Studio
- B. Citrix Director
- C. Citrix XenCenter
- D. XenServer Host Console
- E. XenServer Web Self Service

# **Correct Answer:** CD

# **QUESTION 44**

Which command enables a Citrix Administrator to back up the XenServer pool configuration database?

- A. xe pool-ha-disable
- B. xe pool-sync-database
- C. xe pool-dump-database
- D. xe pool-restore-database

# **Correct Answer:** C

# **QUESTION 45**

Which two steps must a Citrix Administrator take to adjust the size of a vDisk assigned to a server OS machine? (Choose two.)

A. Create a new vDisk.

- B. Edit properties of the vDisk.
- C. Edit the .PVP file with Notepad.
- D. Use BNImage to reverse the image.
- E. Mount the vDisk on the Provisioning Server.

# **Correct Answer:** AD

# **QUESTION 46**

When using personal vDisk, where could a Citrix Administrator find the output diagnostic log in order to see any errors that are occurring?

- A. Application Event Log
- B. Site Monitoring database
- C. Citrix Configuration Logging database
- D. A file location determined by the administrator

# **Correct Answer:** D

# **QUESTION 47**

A Citrix Administrator is unable to create machines in Citrix Studio. What are two possible reasons for this issue? (Choose two.)

- A. The DHCP Service is NOT running.
- B. The computer browser is NOT running.
- C. The Machine Creation Service is NOT running.
- D. The Active Directory Identity Service is NOT running.

# **Correct Answer:** CD

# **QUESTION 48**

Which action could a Citrix Administrator take to roll-back changes made to virtual desktops provisioned using Machine Creation Services?

- A. Disable maintenance mode in the machine catalog in Citrix Studio.
- B. Revert the virtual machines to the previous snapshot in XenCenter.
- C. Click the 'Rollback Update' option in the machine catalog in Citrix Studio.
- D. Rollback to the previous version of the vDisk in the Provisioning Services Console.

# **Correct Answer:** C

# **QUESTION 49**

When users launch their pooled desktops from Receiver through StoreFront, the following error is displayed:

An error occurred while making the requested connection.

Which action could the Citrix Administrator take to determine the cause of this issue?

- A. Read the client event logs.
- B. Restart the StoreFront server.
- C. Check that the SSL certificates are correctly installed.
- D. Read the Delivery Controller logs and StoreFront logs.

# **Correct Answer:** D

# **QUESTION 50**

When users attempt to log on to Receiver for Web, they receive the following error: Http/1.1 Gateway Timeout

What could be causing this error?

- A. Port 2598 is blocked by a firewall.
- B. The configured AppController is NOT reachable.
- C. The SSL certificate installed on the StoreFront server has expired.
- D. Antivirus software on client devices is blocking connections to the StoreFront server.

# **Correct Answer:** B

# **QUESTION 51**

When external users attempt to access a Receiver for Web store through NetScaler, the following error message is displayeD.

Cannot complete your request.

You can log on and try again, or contact your help desk for assistance. What is a possible cause of this error?

- A. The user licenses on the NetScaler have expired.
- B. The SSL certificate on the NetScaler has expired.
- C. TheStoreFront server CANNOT resolve the callback FQDN.
- D. The Secure Ticket Authority has been configured incorrectly on the StoreFront server.

# **Correct Answer:** C

# **QUESTION 52**

Scenario: A company implements XenDesktop. Windows XP users are unable to launch their Windows 8 virtual desktops. They receive the following error:

Error: Please contact your help desk with the following information: Cannot validate SSL certificate.

What is a possible cause of this error?

- A. Citrix Receiver needs to be updated.
- B. The SSL certificate on the NetScaler has expired.
- C. The server certificate is NOT installed on the computer.
- D. Citrix Receiver is unable to verify the server certificate revocation.

# **Correct Answer:** D

# **QUESTION 53**

Scenario: A Citrix Administrator configures Citrix Profile Management on users' virtual desktops so that user settings can be retained between sessions. Users report that they have to set up applications every time they launch a new session.

To resolve the issue, the administrator should ensure that the and the ensure the and the choose the two correct phrases to complete the sentence.)

- A. Profile Management path is correctly configured
- B. Profile Management Service is running on the virtual desktops
- C. Profile Management definition has been created in Citrix Studio
- D. Profile Management .INI file has NOT been deleted from the virtual desktops

# **Correct Answer:** AB

# **QUESTION 54**

A Citrix Administrator needs to investigate issues related to Citrix Profile Management, which is configured on users' virtual desktops. Where should the administrator enable and access logging in order to investigate these issues?

- A. The Citrix Policy and view the log files on the virtual desktop
- B. The Citrix Policy and view events in the System Event Log on the virtual desktop
- C. The Citrix Profile Management definition in Citrix Studio and create a new definition
- D. The Citrix Profile Management .INI file and view events in the System Event Log on the virtual desktop

# **Correct Answer:** A

# **QUESTION 55**

A Citrix Administrator is unable to create desktop OS machines using Machine Creation Services. What is a possible cause of the issue?

- A. Citrix Director is unreachable.
- B. DHCP is NOT working correctly.
- C. The Machine Identity Service is NOT running.
- D. Antivirus software on the Delivery Controller is blocking the creation.

# **Correct Answer:** C

# **QUESTION 56**

Scenario: A Citrix Administrator enables Citrix Profile Management for virtual desktop users. These users are now reporting that their session logon times have become slow. The administrator needs to gather data to resolve the issue.

To gather information on the slow logons, the administrator could use \_\_\_\_\_\_\_\_\_ or \_\_\_\_\_\_\_\_\_. (Choose the two options to complete the sentence.)

- A. Citrix Studio
- B. Citrix Director
- C. Citrix Profile Management log files
- D. Citrix Configuration Logging database

# **Correct Answer:** BC

# **QUESTION 57**

Scenario: Users report that they CANNOT upgrade their Citrix Receiver to the latest version. An incident ticket has been assigned to a Citrix Administrator to resolve this issue. What could the administrator do to resolve the issue?

- A. Edit the Windows Registry.
- B. Modify StoreFront Web settings.
- C. Install Citrix Receiver using the administrator account.
- D. Download the new configuration file using Receiver for Web.

# **Correct Answer:** C

# **QUESTION 58**

Scenario: To ensure security, users who connect to the network from a remote location must be unable to map their client drives and printers. A Citrix Administrator creates a policy that blocks client drives and printers and configures a filter for NetScaler.

Which additional step should the administrator take to meet the requirements of the scenario?

- A. Configure the user filter on the policy.
- B. Add an access control filter to the policy.
- C. Ensure that the client is running the latest version of Receiver.
- D. Set the priority of the policy so that it is given more preference.

# **Correct Answer:** B

# **QUESTION 59**

Scenario: A Citrix Administrator receives instructions to reallocate XenDesktop licenses. After the administrator downloads the license file, users are unable to connect to the desktops. Why are users unable to connect to the desktops?

- A. The administrator specified the wrong Hostname.
- B. The administrator reallocated the incorrect product key.
- C. The administrator specified the incorrect MAC address.
- D. The administrator changed the .LIC filename prior to saving it in the MyFiles folder.

# **Correct Answer:** A

# **QUESTION 60**

Which two tools could a Citrix Administrator use to gather information on why users are receiving licensing errors when connecting to virtual desktops? (Choose two.)

- A. License node in Citrix Studio
- B. License Manager in XenCenter
- C. Historical Trend Reports in Citrix Director
- D. Dashboard in License Administration Console

# **Correct Answer:** AD

# **QUESTION 61**

Scenario: External users are experiencing issues connecting to Internet applications through NetScaler. Clientless Access is disabled.

Which action should a Citrix Administrator take to investigate the cause of this issue?

- A. View dmesg.boot.
- B. Open NetScaler Plug-in logging.
- C. Configure ACL and TCP logging.
- D. Configure Auditing on the NetScaler.

# **Correct Answer:** B

# **QUESTION 62**

A Citrix Administrator creates an external network in a XenServer deployment; however, virtual machines connected to the newly created external network CANNOT communicate with other devices on the same subnet as the XenServer host.

The virtual machines are unable to communicate with devices on the same subnet as the XenServer host because \_\_\_\_\_\_\_\_\_\_\_\_ or \_\_\_\_\_\_\_\_\_. (Choose the two correct options to complete the sentence.)

- A. the virtual machines are behind a NAT router
- B. MAC filtering is enabled on the external network
- C. the link status for the external NIC is disconnected
- D. the virtual machines are on a VLAN that is configured incorrectly

# **Correct Answer:** CD

# **QUESTION 63**

Scenario: A Citrix Administrator is modifying a vDisk. The administrator finishes making changes to the vDisk and promotes it to production. Now, only one machine is working with the new vDisk.

In which access mode should the administrator put the vDisk so that multiple target devices can boot from this vDisk?

To Read the **Whole Q&As**, please purchase the **Complete Version** from **Our website**.

# **Trying our product !**

- **★ 100%** Guaranteed Success
- **★ 100%** Money Back Guarantee
- **★ 365 Days** Free Update
- ★ **Instant Download** After Purchase
- ★ **24x7** Customer Support
- ★ Average **99.9%** Success Rate
- ★ More than **69,000** Satisfied Customers Worldwide
- ★ Multi-Platform capabilities **Windows, Mac, Android, iPhone, iPod, iPad, Kindle**

# **Need Help**

Please provide as much detail as possible so we can best assist you. To update a previously submitted ticket:

![](_page_17_Picture_12.jpeg)

**One Year Free Update** Free update is available within One ar after your purchase. After One you will get 50% discounts for ng. And we are proud to t a 24/7 efficient Customer vort system via Email.

100%

**Money Back Guarantee** To ensure that you are spending on quality products, we provide 100% money back guarantee for 30 days from the date of purchase.

We respect customer privacy. We use McAfee's security service to provide you with utmost security for vour personal information & peace .<br>of mind.

**Security & Privacy** 

# **Guarantee & Policy | Privacy & Policy | Terms & Conditions**

[Any charges made through this site will appear as Global Simulators Limited.](http://www.itexamservice.com/)  All trademarks are the property of their respective owners.

Copyright © 2004-2015, All Rights Reserved.